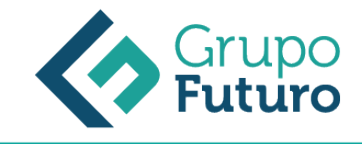

# **EXCEL 365**

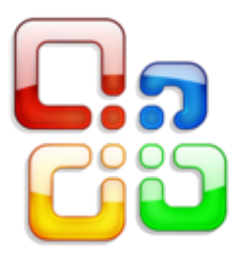

**Área:** Ofimática **Modalidad:** Teleformación **Duración:** 20 h **Precio:** 140.00€

[Curso Bonificable](https://gf.campusdeformacion.com/bonificaciones_ft.php) **[Contactar](https://gf.campusdeformacion.com/catalogo.php?id=84169#p_solicitud)** [Recomendar](https://gf.campusdeformacion.com/recomendar_curso.php?curso=84169&popup=0&url=/catalogo.php?id=84169#p_ficha_curso) [Matricularme](https://gf.campusdeformacion.com/solicitud_publica_curso.php?id_curso=84169)

## **OBJETIVOS**

Adquirir los conocimientos y habilidades necesarios para poder el usar la aplicación de forma eficiente y conforme a las necesidades de cada usuario.

## **CONTENIDOS**

0. Introducción 1. Crear una nueva hoja de cálculo 2. Agregar, renombre y borrar hojas en un libro 3. Cómo ocultar filas y columnas 4. Bloqueo y desbloqueo de paneles 5. Copiar, mover y agrupar hojas de cálculo 6. Estilo y diseño de celdas 7. Función de auto completado en Excel 8. Ajustes y alineación de texto 9. Formato de los datos en hojas de Cálculo 10. Diseño y maquetación en Excel 11. Copiar formato de celda 12. Insertar o eliminar filas o columnas 13. Selección de rango y celda 14. Copia y pega datos y fórmulas 15. Modificar filas y columnas 16. Relleno automático de celdas 17. Dividir y combinar celdas 18. Crear formatos numéricos personalizados 19. Herramienta de validación de datos 20. Crear una lista personalizable 21. Gráficas de datos en Excel 22. Cómo usar los minigráficos 23. Dar formato a un gráfico 24. Uso de líneas de tendencias 25. Análisis rápido 26. Crea una tabla dinámica 27. Trabajar con tablas dinámicas 28. Agrupa cronológicamente con tablas dinámicas 29. Filtros para segmentar datos de tablas dinámicas 30. Gráficos de tablas dinámicas 31. Compartir libros 32. Agregar y revisar comentarios 33. Protege tus libros

### **METODOLOGIA**

- **Total libertad de horarios** para realizar el curso desde cualquier ordenador con conexión a Internet, **sin importar el sitio desde el que lo haga**. Puede comenzar la sesión en el momento del día que le sea más conveniente y dedicar el tiempo de estudio que estime más oportuno.
- En todo momento contará con un el **asesoramiento de un tutor personalizado** que le guiará en su proceso de aprendizaje, ayudándole a conseguir los objetivos establecidos.
- **Hacer para aprender**, el alumno no debe ser pasivo respecto al material suministrado sino que debe participar, elaborando soluciones para los ejercicios propuestos e interactuando, de forma controlada, con el resto de usuarios.
- **El aprendizaje se realiza de una manera amena y distendida**. Para ello el tutor se comunica con su alumno y lo motiva a participar activamente en su proceso formativo. Le facilita resúmenes teóricos de los contenidos y, va controlando su progreso a través de diversos ejercicios como por ejemplo: test de autoevaluación, casos prácticos, búsqueda de información en Internet o participación en debates junto al resto de compañeros.
- **Los contenidos del curso se actualizan para que siempre respondan a las necesidades reales del mercado.** El departamento multimedia incorpora gráficos, imágenes, videos, sonidos y elementos interactivos que complementan el aprendizaje del alumno ayudándole a finalizar el curso con éxito.

# **REQUISITOS**

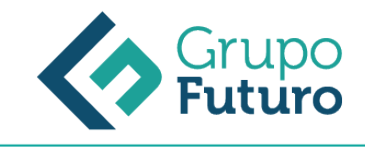

Los requisitos técnicos mínimos son:

*1-03-2025*

- Navegador Microsoft Internet Explorer 8 o superior, Mozilla Firefox 52 o superior o Google Chrome 49 o superior. Todos ellos tienen que tener habilitadas las cookies y JavaScript.
- Resolución de pantalla de 1024x768 y 32 bits de color o superior.